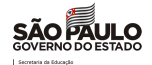

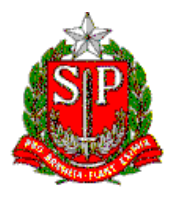

# **SECRETARIA DE ESTADO DA EDUCAÇÃO**

**DIRETORIA DE ENSINO – REGIÃO DE MIRACATU**

Av. Dona Evarista de Castro Ferreira – s/nº – Centro – Miracatu – SP – CEP: 11850-000

Telefone: (13) 3847-7050 / Fax: (13) 3847-7055 / E-mail: demir@educacao.sp.gov.br

# **CIRCULAR [DIRETORIA DE ENSINO - REGIÃO DE MIRACATU](#page--1-0)**

## **CIRC[ULAR GABINETE DIRIGENTE - DE 04/03/2022](#page--1-1)**

[Considerando o Boletim Semanal Subsecretaria nº 09, de 03 de março](#page-1-0) de 2022, encaminhamos aos servi[dores da Diretoria de Ensino – Região de Miracatu e às equipes gestoras das Escolas Estadu](#page-1-1)ais de comp[etência dessa diretoria, as informações abaixo:](#page-1-2) 

# [SUMÁRIO](#page-3-0)

# [Sumário](#page--1-2)

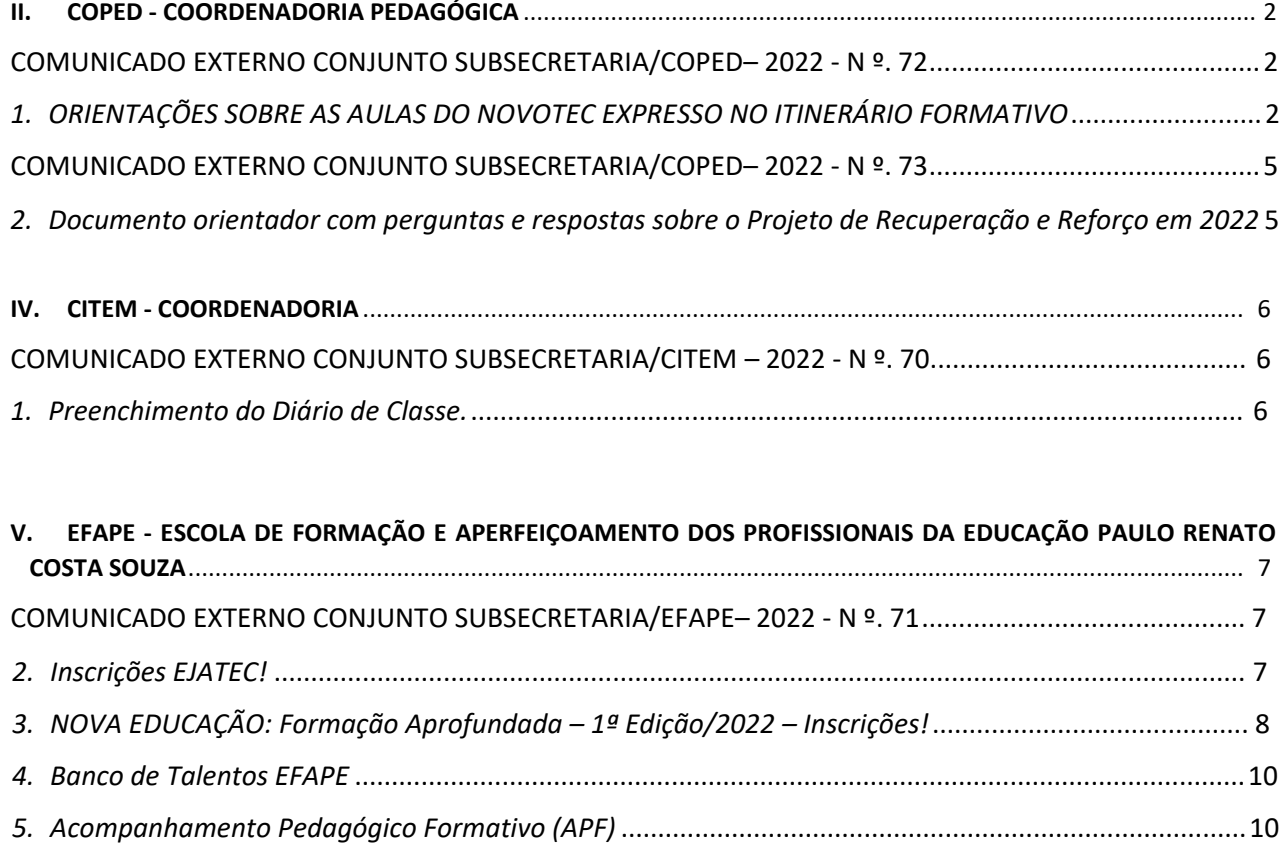

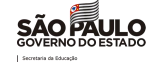

# <span id="page-1-0"></span>II. COPED - COORDENADORIA PEDAGÓGICA

# <span id="page-1-1"></span>COMUNICADO EXTERNO CONJUNTO SUBSECRETARIA/COPED– 2022 - N º. 72 São Paulo, 02 de março de 2022

## <span id="page-1-2"></span>*1. ORIENTAÇÕES SOBRE AS AULAS DO NOVOTEC EXPRESSO NO ITINERÁRIO FORMATIVO*

Informamos que, devido a trâmites pelos quais o processo licitatório está tendo que passar, a contratação de professores técnicos para o Novotec Expresso para atender as turmas no Novo Ensino Médio ainda não foi finalizada.

Em razão disso, gostaríamos de comunicar que para garantir que os estudantes nas turmas na UC1 e UC7 já iniciem atividades que estão relacionadas com os respectivos cursos nós iremos disponibilizar aulas gravadas via link para serem transmitidas aos estudantes nas salas de aula.

São aulas que estão sendo criadas para os respectivos cursos, seguindo seus planos de curso. Nos links a seguir, elas estão separadas por pastas com o nome dos respectivos cursos. O conteúdo de cada curso será armazenado na pasta indicada ao longo das próximas semanas.

Nossa previsão é que tenhamos já professores técnicos para irem dar as aulas presenciais entre as semanas do dia 14 e 21 de março.

É importante ressaltar que nós dividimos as turmas do Novotec Expresso em dois grupos para consumir o conteúdo online elaborado – [grupo 1](https://docs.google.com/spreadsheets/d/1VjPMG0Zy5h_Rttjn5VUOSPrlQ2N598ep/edit?usp=sharing&ouid=116307438016965074631&rtpof=true&sd=true) [e grupo 2.](https://docs.google.com/spreadsheets/d/1x81JGYOwiB9D3P96RGE7eIC9WuRI5cFX/edit?usp=sharing&ouid=116307438016965074631&rtpof=true&sd=true)

Essa divisão foi feita para garantir que os estudantes tenham continuidade em relação ao conteúdo que será posteriormente implementado pelo professor técnico quando alocado presencialmente.

O grupo 1 deverá acessar o conteúdo online que estará disponível na pasta "grupo 1 - Aulas gravadas e materiais para turmas na UC1 e UC7" (link abaixo). O conteúdo de sala de aula está sendo disponibilizado pelo fornecedor técnico PROZ.

#### <https://drive.google.com/drive/folders/1PhZFQDCYjQIfBSwoWqGg-i6E7-06EEfH?usp=sharing>

E o grupo 2, na pasta "grupo 2 - Aulas gravadas e materiais para turmas na UC7" (link abaixo). O conteúdo de sala de aula está sendo disponibilizado pelo fornecedor técnico Sequencial.

[https://drive.google.com/drive/folders/1NsSWdgTZHI5AYokcrhbSHb6te0\\_OUNLV?usp=sharing](https://drive.google.com/drive/folders/1NsSWdgTZHI5AYokcrhbSHb6te0_OUNLV?usp=sharing) 

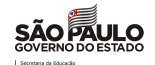

No grupo 1, estão todas as turmas na UC1 e a maioria das turmas na UC7. Você pode consultar se sua escola/turma está nesse grupo, acessando a planilha **grupo 1.** 

Já no grupo 2, estão apenas 45 turmas na UC7 de 12 municípios\*. Você pode consultar se sua escola/turma está nesse grupo, acessando a planilha **grupo 2.** 

\*SANTA BARBARA D'OESTE, ATIBAIA, VALINHOS, SAO PAULO, COSMOPOLIS, LIMEIRA, PIRACICABA e SAO PEDRO

Reforçamos que a solução adotada é temporária e será implementada até que os professores técnicos possam estar presencialmente em sala de aula, como é objetivo do Programa Novotec.

Na próxima live do Novotec via CMSP, agendada para a quarta-feira que vem, dia 9 de março, a coordenadora do Novotec Expresso, Luciana Arlidge, irá tirar maiores dúvidas que possam surgir com essa solução temporária.

Após a realização das atividades propostas, caso ainda haja tempo de aula remanescente, reforçamos algumas atividades já sugeridas anteriormente, que podem ser realizadas com os alunos:

#### 1. Plano de Curso

Os planos de curso podem ser acessados [via esse link.](https://drive.google.com/drive/folders/11j4B_mfW7qiYO54V7M-0l96JtV-lPJZ9?usp=sharing)

[https://drive.google.com/drive/folders/11j4B\\_mfW7qiYO54V7M-0l96JtV-lPJZ9?usp=sharing](https://drive.google.com/drive/folders/11j4B_mfW7qiYO54V7M-0l96JtV-lPJZ9?usp=sharing)

Pegar o plano de curso e analisar todo o documento junto com os alunos. A proposta é de coletar dúvidas para que sejam esclarecidas na primeira aula com o fornecedor técnico.

## 2. Aplicativo Seu Futuro Novotec

Link para baixar app para Iphone - [baixe aqui](https://apps.apple.com/us/app/seu-futuro-novotec/id1583040756) <https://apps.apple.com/us/app/seu-futuro-novotec/id1583040756> Link para baixar app para Android - [baixe aqui](https://play.google.com/store/apps/details?id=br.com.novotec.seufuturo) <https://play.google.com/store/apps/details?id=br.com.novotec.seufuturo>

Baixar o aplicativo, responder o quiz vocacional, acessar o conteúdo sobre carreiras digitais e engajar discussões sobre o conteúdo lido com os estudantes.

O conteúdo sobre carreiras digitais está na sessão "Carreiras Digitais".

Essas discussões teriam relação com o projeto de vida dos alunos.

## 3. Elaboração de atividades de acolhimento:

Dinâmicas que promovam interação entre os estudantes da turma. Momento importante após tanto tempo longe da sala de aula.

4. Utilizar os materiais de Apoio ao Planejamento e Práticas de Aprofundamento (MAPPA)

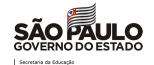

Seguindo as licenciaturas dos professores em rede estadual como indicado nas matrizes dos respectivos cursos, indicamos utilizar os materiais do MAPPA, indicados para os aprofundamentos curriculares dos 4 itinerários formativos que o Novotec Expresso compõe, conforme links a seguir:

- Matemática Conectada (Matemática) <https://drive.google.com/drive/folders/1GXIGjtIBQwZUOX6tjug0OVQTOh32Dno7?usp=sharing>
- Superar desafios é de humanas (Ciências Humanas) <https://drive.google.com/drive/folders/1D56Ors3C95in4hXVBQKzuPrlkyb2yOyt?usp=sharing>
- Ciência em ação! (Ciências da Natureza) <https://drive.google.com/drive/folders/1fN2ERdcMMIzLnmnIvuDNkQYKm2kGG5ur?usp=sharing>
- #SeLigaNaMídia (Linguagens) <https://drive.google.com/drive/folders/12odFE3-4rW824iEIM75rGpHDya8hJ6T3?usp=sharing>

Agradecemos novamente por toda paciência, apoio e compreensão que vocês dirigentes, supervisores e docentes têm tido durante esse omento.

<span id="page-3-1"></span><span id="page-3-0"></span>Atenciosamente, SUBSECRETARIA/ COPED / Novotec

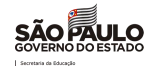

# COMUNICADO EXTERNO CONJUNTO SUBSECRETARIA/COPED– 2022 - N º. 73

São Paulo, 02 de março de 2022

*2. Documento orientador com perguntas e respostas sobre o Projeto de Recuperação e Reforço em [2022](https://teams.microsoft.com/l/meetup-join/19%3ameeting_M2FjNzBmYzAtMmMyOC00NWJkLThkY2MtNzc3OTAyYWVmNzgw%40thread.v2/0?context=%7b%22Tid%22%3a%2216b87798-4517-442c-9200-ce1cca93259c%22%2c%22Oid%22%3a%223028e6d2-8e1f-4b82-9af1-2970a26573b3%22%7d)*

2- *Documento orientador com perguntas e respostas sobre o Projeto de Recuperação e Reforço em 2022*  Interessados: Dirigentes, equipes de Supervisão de Ensino, equipes do Núcleo Pedagógico e equipes gestoras das escolas,

Recentemente foram publicadas a Resolução SEDUC nº 13/2022 [\(link\)](chrome-extension://efaidnbmnnnibpcajpcglclefindmkaj/viewer.html?pdfurl=http%3A%2F%2Fsiau.edunet.sp.gov.br%2FItemLise%2Farquivos%2FRESOLU%25C3%2587%25C3%2583O%252013.PDF%3FTime%3D14%2F02%2F2022%252010%3A58%3A12&clen=83242&chunk=true), que institui o Projeto de Reforço e Recuperação das aprendizagens e dispõe sobre a atribuição de aulas específicas para este fim, atualizando e organizando os normativos vigentes a respeito do Projeto; e a Portaria Conjunta COPED/CGRH nº 1/2022 [\(link\)](https://drive.google.com/file/d/1Dbja88DzMbCSN4QDfNoteq0MH1lCm39i/view), a qual estabelece regras e procedimentos de atribuição de aulas do Projeto de Reforço e Recuperação para o ano letivo de 2022.

Com o intuito de sanar dúvidas a respeito de quais anos/séries poderão ter aulas atribuídas para o Projeto de Recuperação e Reforço, quantidade de aulas, assim como diver[sas q](http://siau.edunet.sp.gov.br/ItemLise/arquivos/RESOLU%C3%87%C3%83O%2013.PDF?Time=14/02/2022%2010:58:12)uestões a respeito do processo de atribuição, elaboramos o Documento Orientador do Projeto de Recuperação e Reforço, disponível neste [link.](https://drive.google.com/file/d/1zemvxJsAl3d5sLgA470cBtF7P-L8zIXn/view)

Deixamos disponível o canal coped.daved@educacao.sp.gov.br, para o caso de dúvidas.

Atenciosamente, SUBSECRETARIA/COPED/DAVED

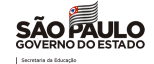

# <span id="page-5-0"></span>IV. CITEM - COORDENADORIA DE INFORMAÇÃO, TECNOLOGIA, EVIDÊNCIAS E MATRÍCULA

## <span id="page-5-1"></span>COMUNICADO EXTERNO CONJUNTO SUBSECRETARIA/CITEM – 2022 - N º. 70

São Paulo, 02 de março de 2022

<span id="page-5-2"></span>*1. Preenchimento do Diário de Classe.*

#### **Senhores (as) Dirigentes Regionais de Ensino**

Como é de conhecimento, o Diário de Classe é o instrumento legal de registro das atividades diárias desenvolvidas em sala de aula pelo professor, abarcando os conteúdos trabalhados, avaliações e frequência dos estudantes, e que permite o acompanhamento sistemático do processo de aprendizagem ao longo do ano letivo.

Atualmente, seu preenchimento é realizado exclusivamente de maneira informatizada, no módulo específico da plataforma Secretaria Escolar Digital – SED, bem como por meio de aplicativos para dispositivos móveis, disponibilizados pela SEDUC, sendo que a possibilidade de registros em papel foi extinta a partir do ano de 2021.

Neste sentido, reforçamos que, conforme fixado na Resolução SEDUC 118/2021, que inclui dispositivos na Resolução SE 16/2020, as informações do Diário de Classe devem ser, obrigatoriamente, preenchidas diariamente, sempre com o devido cuidado para garantir a fidedignidade dos dados informados, viabilizando o correto acompanhamento, sobretudo, da frequência.

Por fim, destacamos, ainda em conformidade com os dispositivos incluídos pela Resolução SEDUC 118/2021, a inobservância poderá ensejar a aplicação do artigo 7º da Resolução SE 16/2020.

Atenciosamente SUSECRETARIA/CITEM

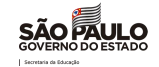

# V. EFAPE - ESCOLA DE FORMAÇÃO E APERFEIÇOAMENTO DOS PROFISSIONAIS DA EDUCAÇÃO PAULO RENATO COSTA SOUZA

# COMUNICADO EXTERNO CONJUNTO SUBSECRETARIA/EFAPE– 2022 - N º. 71

São Paulo, 02 de março de 2022

- *2. Inscrições EJATEC!*
- *3. NOVA EDUCAÇÃO: Formação Aprofundada – 1ª Edição/2022 – Inscrições!*
- *4. Banco de Talentos EFAPE*
- *5. Acompanhamento Pedagógico Form[ativo \(APF\)](https://atendimento.educacao.sp.gov.br/)*

#### 2. Inscrições EJATEC

Informamos que, em breve, você poderá se inscrever no curso EJATEC – Práticas de Orientação de Estudos – 1ª Edição/2022. As datas previstas são:

- · Inscrições de 14 de março a 26 de maio de 2022;
- · Realização do curso de 04 de abril a 30 de junho de 2022.

Lembre-se: para conseguir se inscrever, o seu cadastro deverá estar ativo na base da Secretaria Escolar Digital (SED).

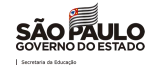

#### Público-Alvo

Poderão se inscrever nessa edição todos os profissionais do Quadro do Magistério (QM) da SEDUC-SP:

• Professores (PEB I e PEB II) dos Anos Iniciais, Anos Finais e EM, inclusive os servidores afastados;

• Dirigentes de Ensino, Supervisores de Ensino, Professores Coordenadores de Núcleo Pedagógico, Diretores, Vice-Diretores e Professores Coordenadores.

Por se tratar do mesmo conteúdo, não poderão se inscrever os cursistas aprovados em edições anteriores do curso.

Assim que as inscrições estiverem abertas, você poderá realizá-las seguindo este passo a passo:

· Acesse o *site* da EFAPE <https://efape.educacao.sp.gov.br/> e clique no canal "*Cursos e Formações*";

· No combo "*Tipos de Ações de Formação*"*,* selecione as opções "*On-line*" e, em seguida, "*Inscrições abertas: curso não iniciado*";

· Ao ser direcionado para a página do curso, selecione o formulário de inscrição;

Nos campos "Usuário" e "Senha", utilize o seu CPF (com 11 dígitos, sem pontos ou hífen), ou senha pessoal já utilizada anteriormente.

Mais informações estarão disponíveis no Regulamento, a ser disponibilizado, em momento oportuno, na página do curso, no *site* da EFAPE https://efape.educacao.sp.gov.br/.

#### 3. INOVA EDUCAÇÃO: Formação Aprofundada – 1ª Edição/2022 – Inscrições

As atividades dos cursos do Programa Inova Educação – Formação Aprofundada – 1ª Edição/2022 (Eletivas, Projeto de Vida e Tecnologia e Inovação) terão início em março de 2022!

Se você foi aprovado nos cursos da Formação Básica e ainda não participou da Formação Aprofundada, aproveite essa oportunidade e se inscreva!

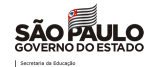

#### IMPORTANTE!

· As inscrições para a Formação Aprofundada - 1ª Edição/2022 deverão ser realizadas por adesão; portanto, caberá ao **próprio servidor** público-alvo da ação, efetivar a sua inscrição no(s) curso(s) de seu interesse;

- · Haverá um formulário de inscrição para cada curso da Formação Aprofundada;
- Os servidores deverão estar com o cadastro ativo na base da Secretaria Escolar Digital (SED).

## QUAL O PÚBLICO-ALVO DA FORMAÇÃO APROFUNDADA?

Todos os servidores do Quadro do Magistério (QM) e diretores de Núcleo Pedagógico (QSE);

Os profissionais da Rede Municipal de ensino (Diretor, Vice-diretor, Professor Coordenador Pedagógico, PEB I e II, Monitor e Auxiliar).

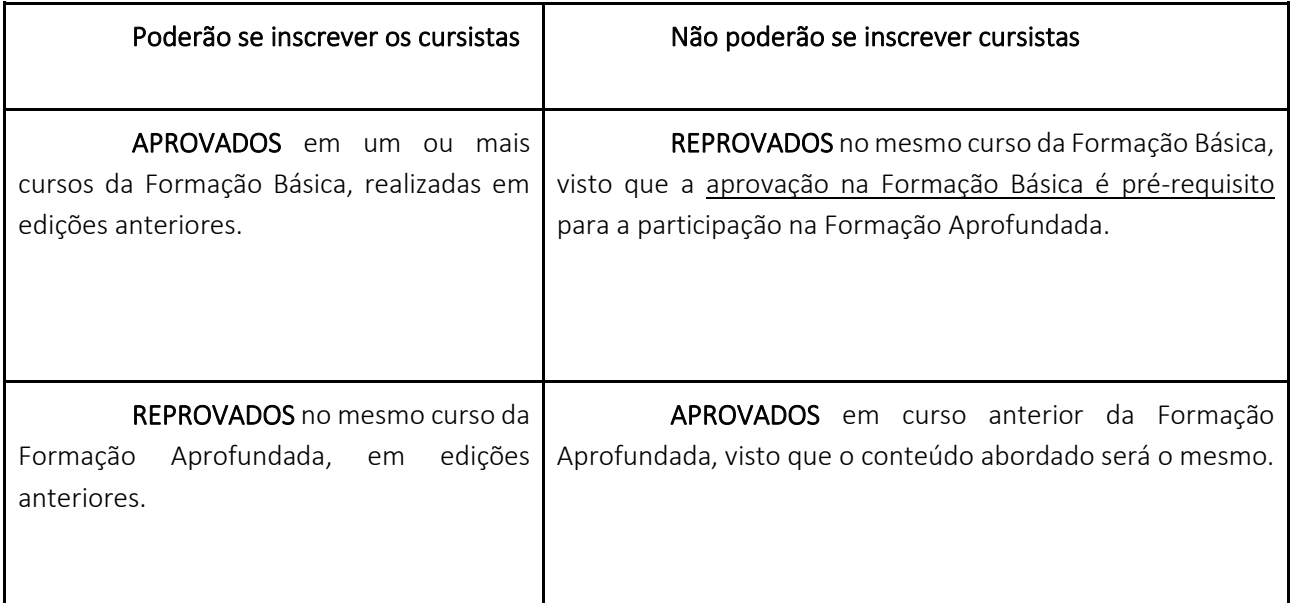

## PERÍODO DE INSCRIÇÃO

As inscrições ficarão disponíveis no período de 9 de março a 24 de maio de 2022, e deverão ser realizadas por meio de formulários eletrônicos disponibilizados para cada perfil (SEDUC e Municípios), na página de cada curso, no *site* da EFAPE <https://efape.educacao.sp.gov.br/>, canal "CURSOS E FORMAÇÕES".

As atividades no AVA-EFAPE terão início de acordo com a data da inscrição, conforme cronograma abaixo:

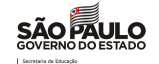

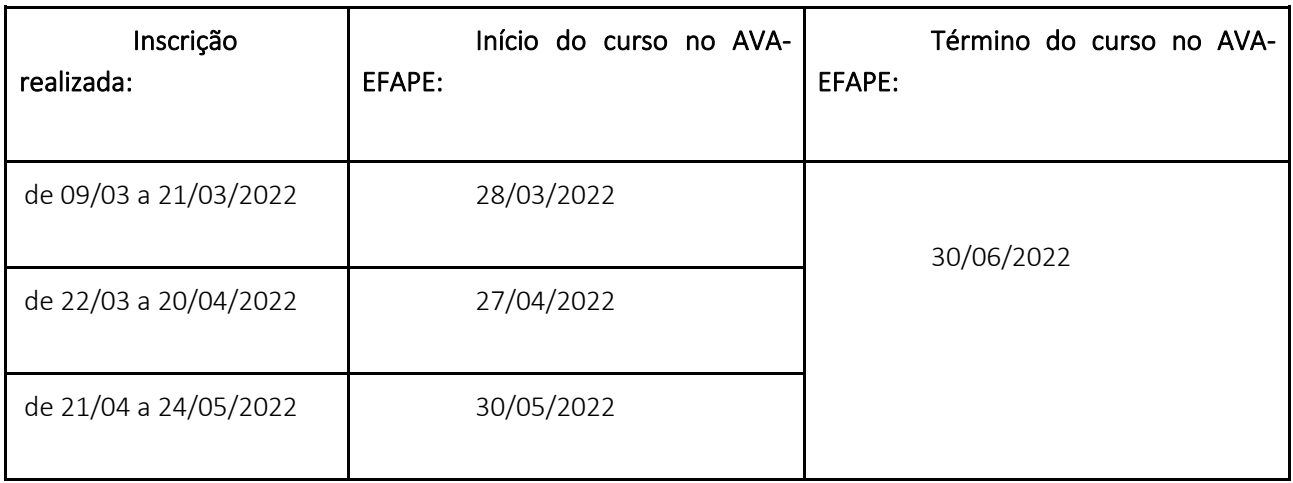

Lembre-se de que participar da Formação Aprofundada é parte final do processo de formação do Programa Inova Educação.

Em caso de dúvidas, abra uma ocorrência no Portal de Atendimento da Secretaria da Educação, por meio do site da EFAPE <https://efape.educacao.sp.gov.br/>, no canal "Fale com a SEDUC".

Aguardamos pela sua inscrição! Uhuuu

#### 4. Faça parte do nosso time

Inscreva-se no Banco de Talentos, processo seletivo Formador EFAPE.

A Escola de Formação e Aperfeiçoamento dos Profissionais do Estado de São Paulo "Paulo Renato Costa Souza" (EFAPE) está selecionando profissionais do quadro do magistério para compor a Equipe de Formadores.

#### Período de Inscrição de 15/02/2022 até 31/12/2022

[Acesse aqui](https://bancodetalentos.educacao.sp.gov.br/) para mais informações e cadastro no Banco de Talentos.

#### 5. Acompanhamento Pedagógico Formativo (APF)

No intuito de fortalecer as ações do Acompanhamento Pedagógico Formativo, segue o cronograma das formações que ocorrerão neste mês de março e início de abril:

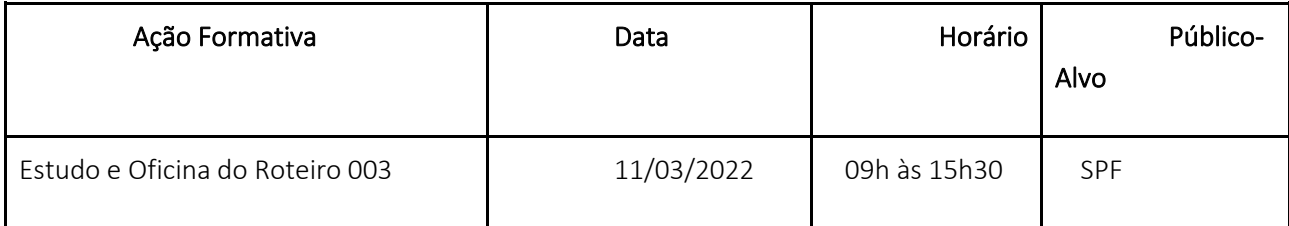

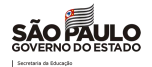

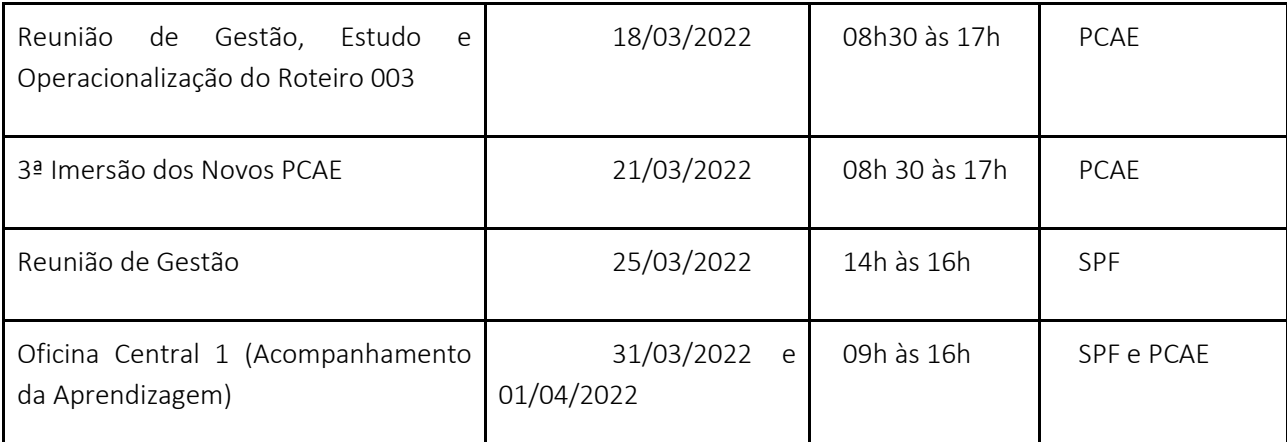

Esperamos que estas formações subsidiem o trabalho de todos os sujeitos envolvidos no APF fortalecendo o trabalho dos Professores Coordenadores e, assim, na melhoria do ensino e aprendizagem de nossos estudantes.

Atenciosamente,

SUBSECRETARIA/EFAPE